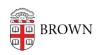

Knowledgebase > Business Systems > Cognos Analytics > Use Cognos Analytics When You Telecommute

## Use Cognos Analytics When You Telecommute

Stephanie Obodda - 2023-11-22 - Comments (0) - Cognos Analytics

You need to be connected to Brown's network to use Cognos Analytics. When you are working remotely, you can access the network by connecting to Brown's <u>Virtual Private Network (VPN)</u>.

First connect to the VPN, and then log on to Cognos Analytics.